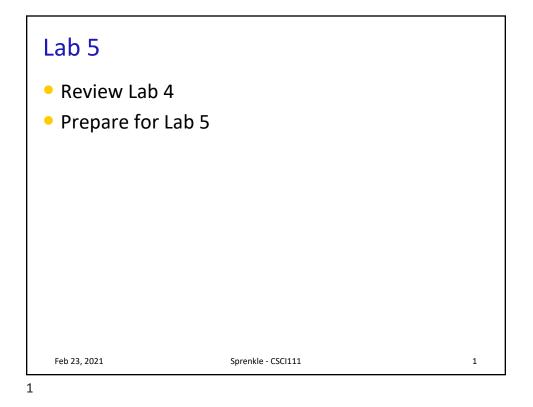

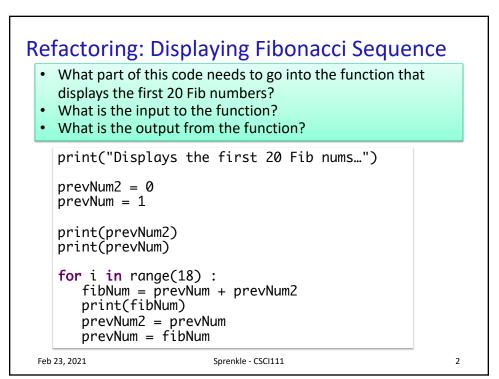

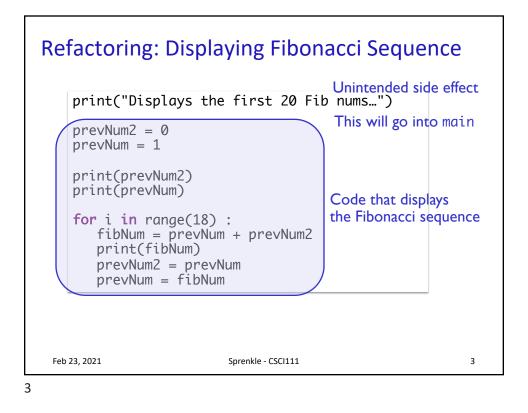

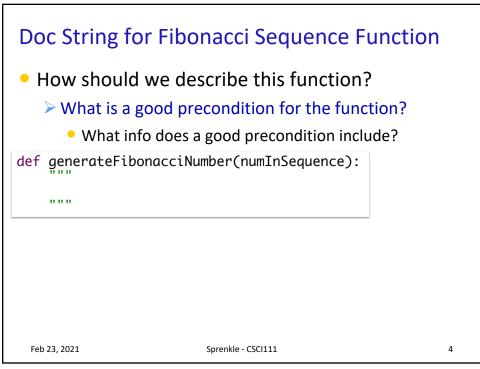

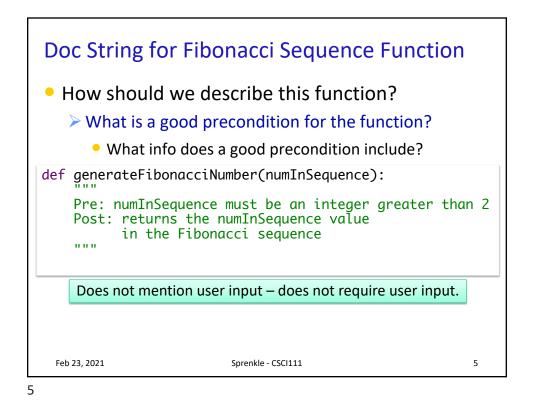

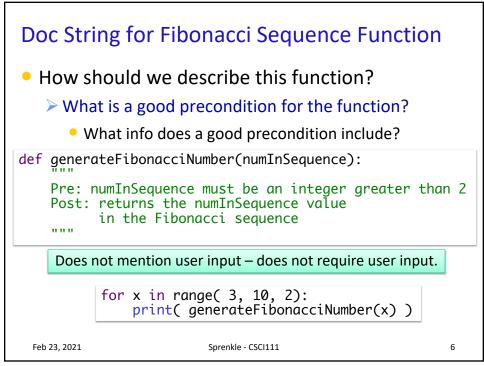

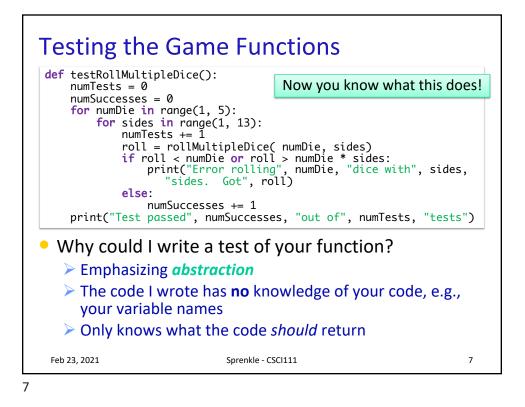

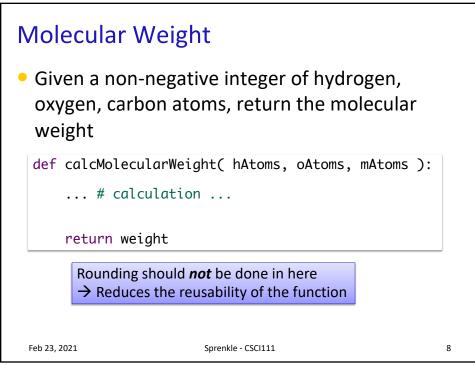

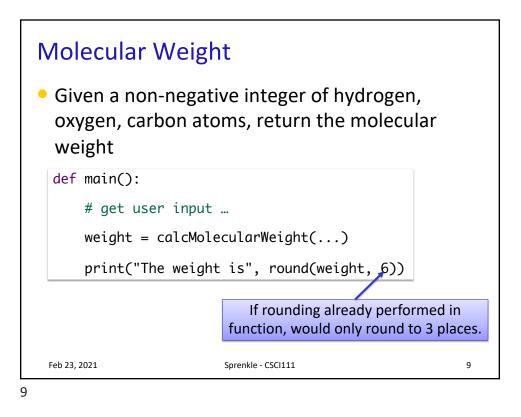

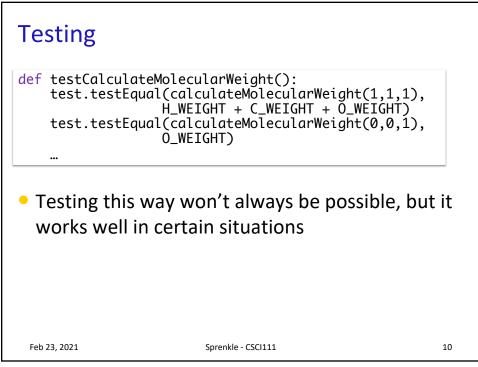

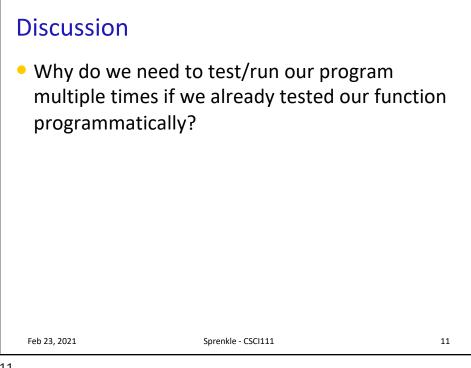

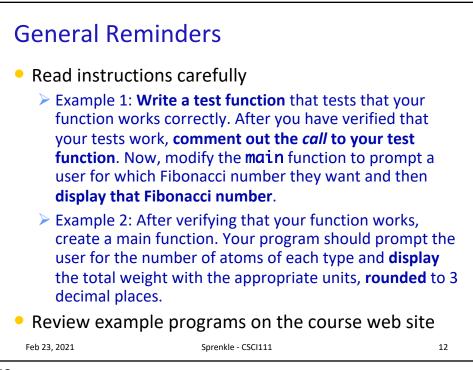

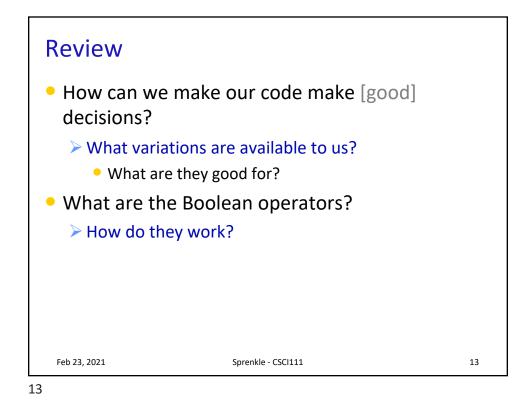

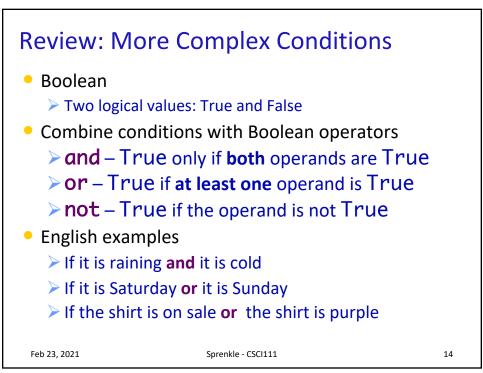

| operands                        |   |         |        |          |      |                |               |
|---------------------------------|---|---------|--------|----------|------|----------------|---------------|
| Α                               | В | A and B | A or B | not<br>A | notB | not A<br>and B | A or<br>not B |
| Т                               | Т | Т       | Т      | F        | F    | F              | Т             |
| Т                               | F | F       | Т      | F        | Т    | F              | Т             |
| F                               | Т | F       | Т      | Т        | F    | Т              | F             |
| F                               | F | F       | F      | Т        | Т    | F              | Т             |
|                                 |   |         |        |          |      |                |               |
| Feb 23, 2021 Sprenkle - CSCI111 |   |         |        |          |      |                | 15            |

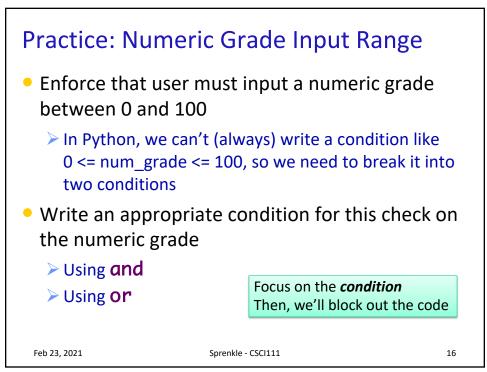

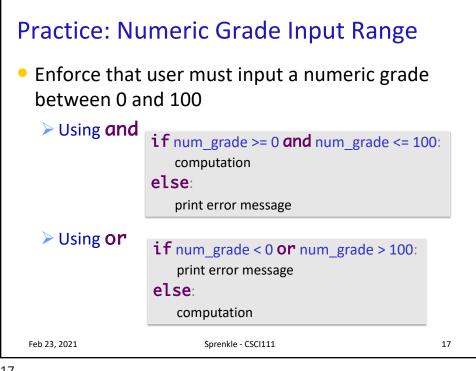

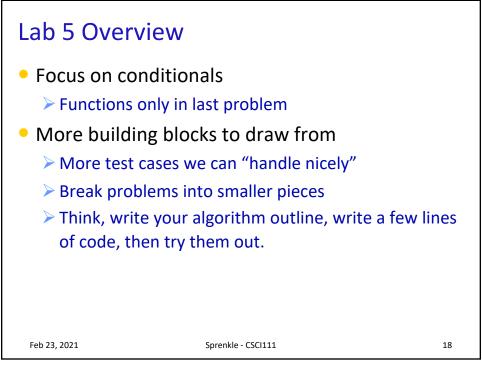